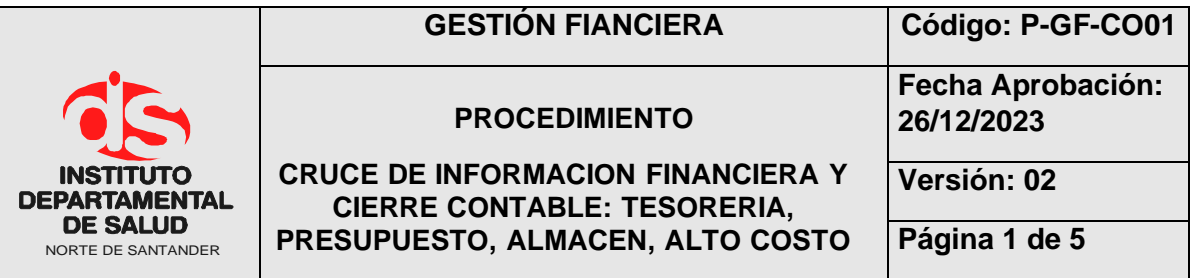

### **1. OBJETIVO**

Verificar la información mensual registrada en el sistema (TNS Módulo de contabilidad) con todas las dependencias del IDS (Presupuesto, Tesorería, Almacén, Prestación de Servicios, Recursos Humanos, Cobro Coactivo, Vigilancia y Control, y demás áreas que generen información), permitiendo que la información registrada en los estados financieros sea veraz y exacta para ser reportada en los diferentes entes de control.

### **2. ALCANCE**

Lograr que toda la información que se generen en las diferentes dependencias del IDS quede registrada contablemente en el módulo de contabilidad para alimentar la información que se reporta en los estados financieros.

### **3. RESPONSABLES**

- Profesional Responsable en el área de contabilidad.
- Coordinadores y Profesionales responsables de las diferentes dependencias.

### **4. ASPECTOS GENERALES**

**CRUCE DE INFORMACION**: Revisar mensualmente en el balance de comprobación los saldos de las cuentas contables con los saldos que reportan las áreas de presupuesto, tesorería, recursos físicos, recursos humanos y prestación de servicios, para determinar que las cuentas utilizadas correspondan al origen de la transacción. Si se presentan diferencias con las áreas involucradas se debe proceder a la conciliación de la información donde la oficina de contabilidad solicitará soportes para efectuar los respectivos ajustes.

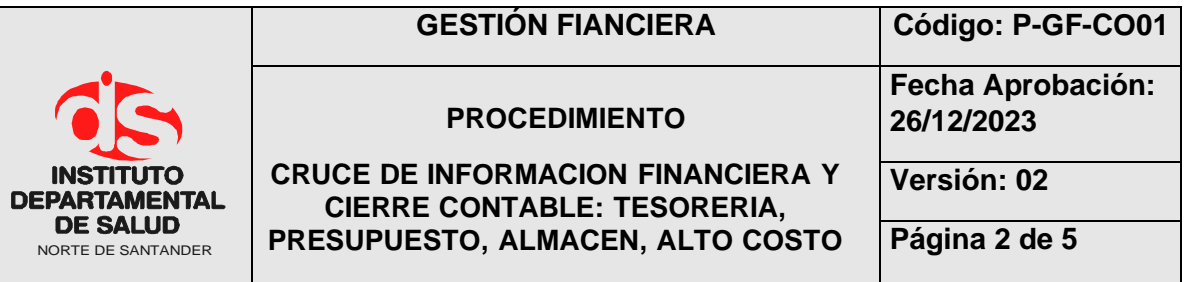

# **5. DESARROLLO**

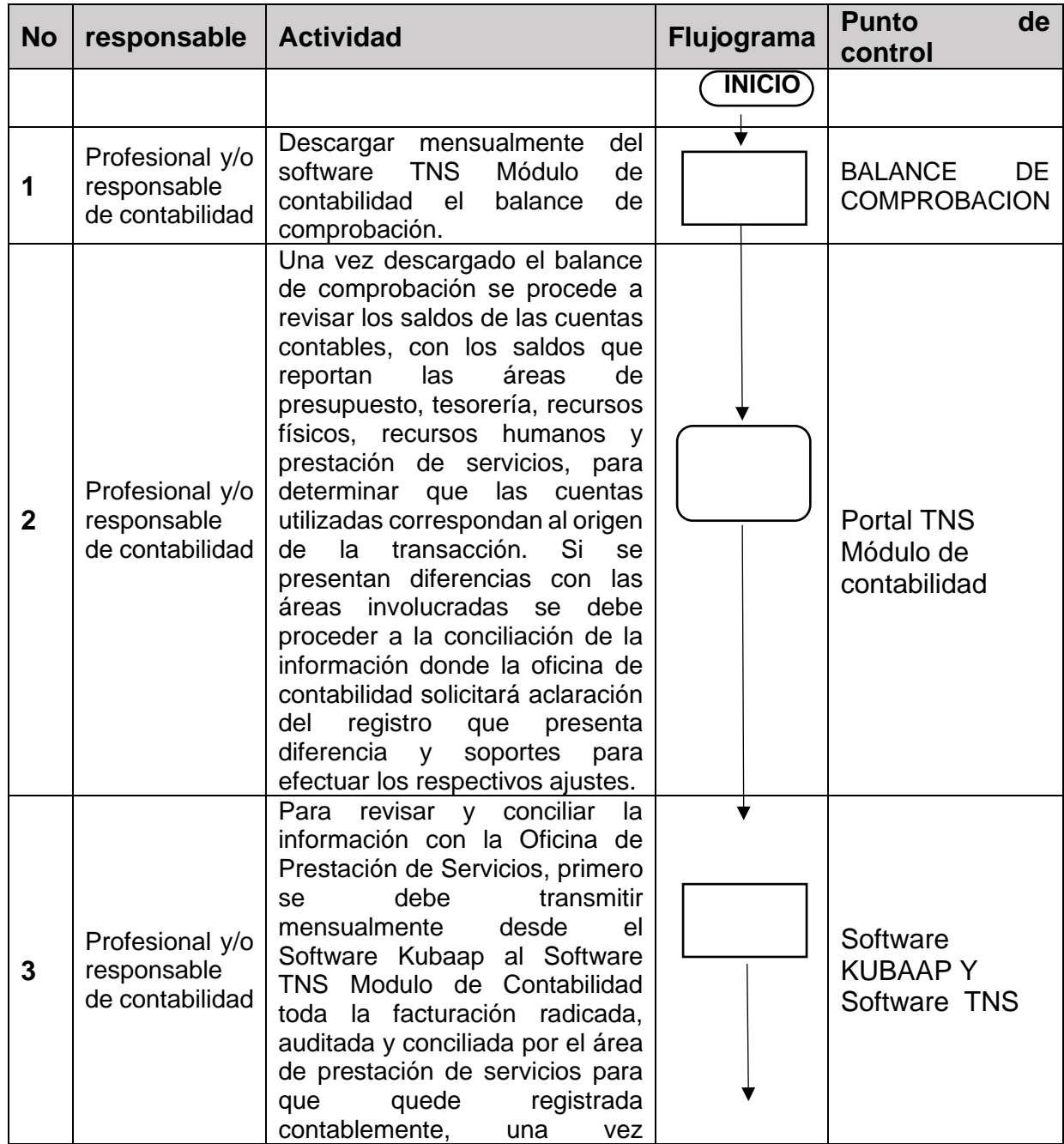

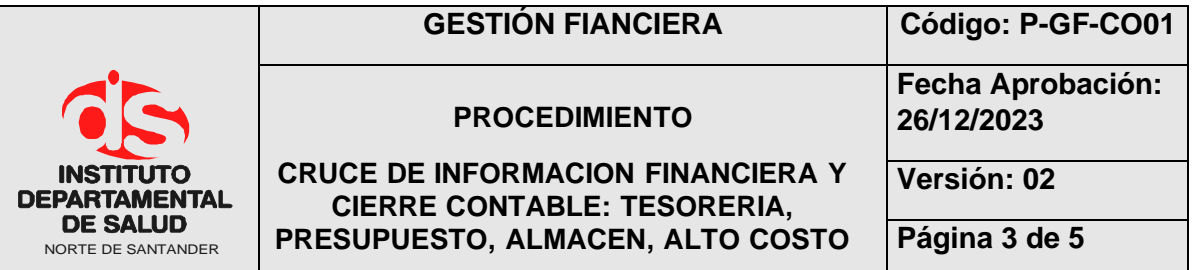

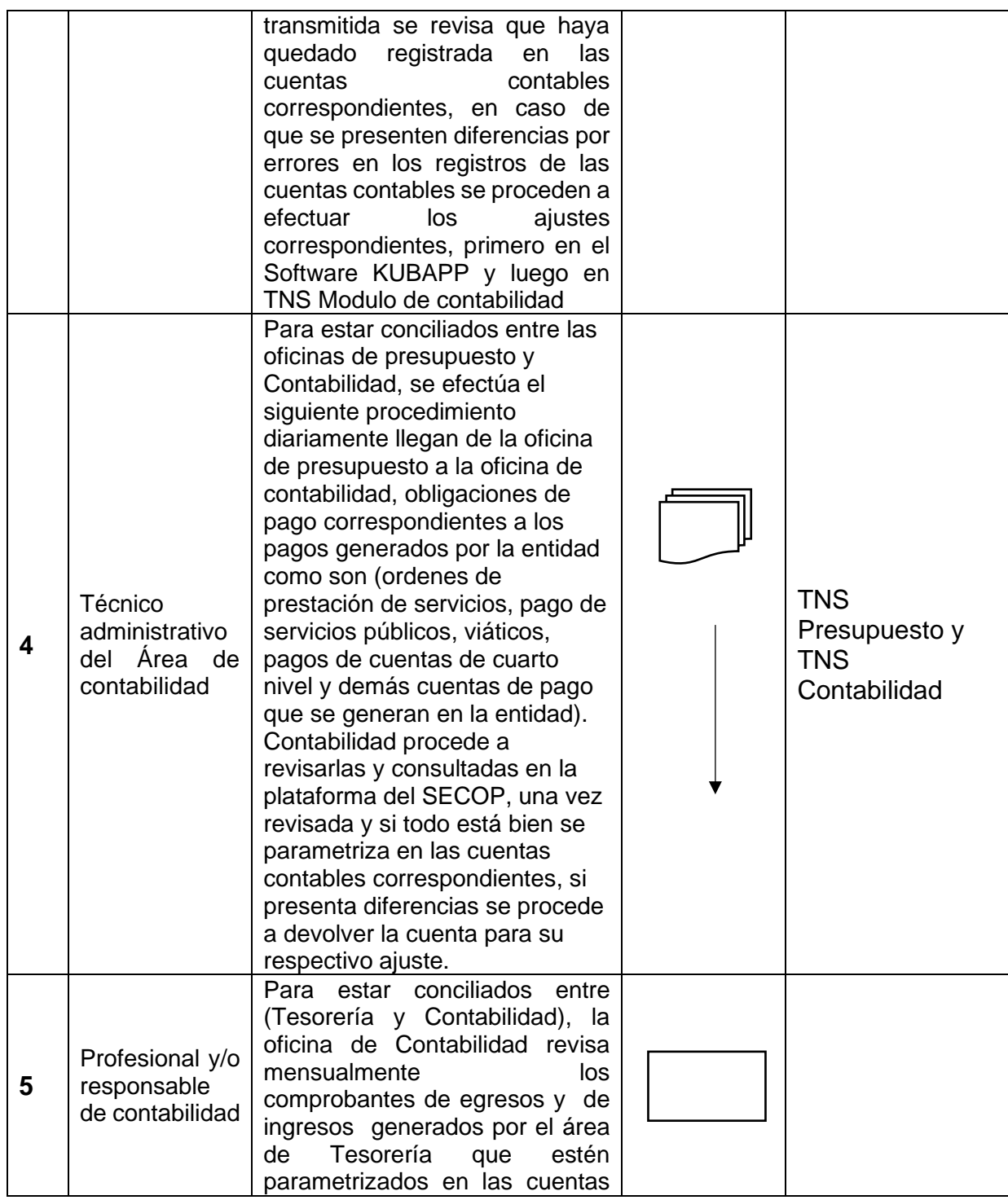

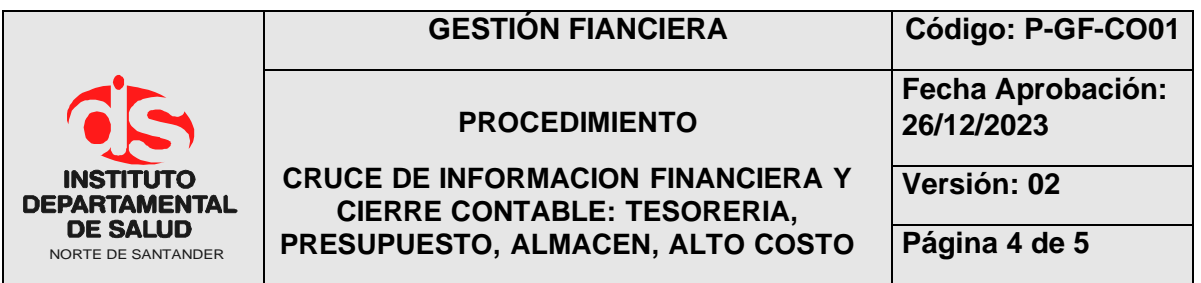

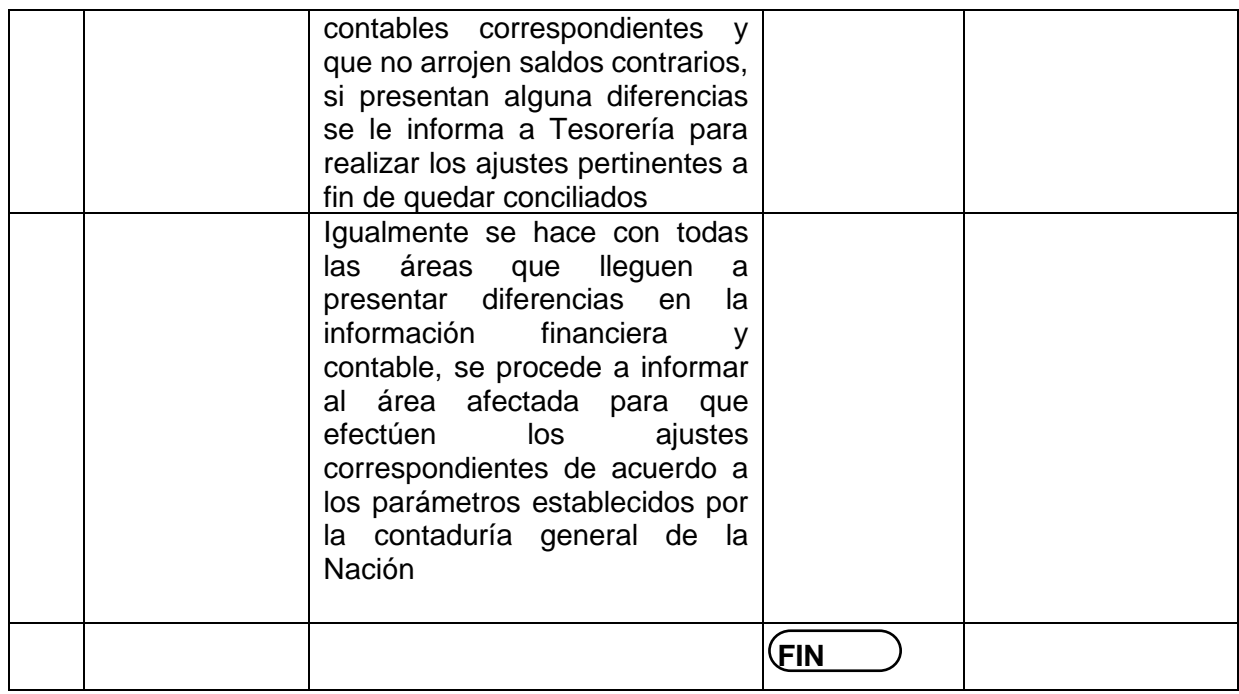

## **6. MARCO LEGAL**

- Ley 80 de 1993 y decretos reglamentarios.
- Ley 1150 de 2007.
- Resolución 354 de 5 de septiembre 2007, Adopción el Régimen de Contabilidad Pública.
- Resolución 355 de 5 de septiembre 2007, Adopción del Plan General de Contabilidad Pública.
- Resolución 356 de 5 de septiembre 2007, Adopción del Manual de Procedimientos de Contabilidad Pública.
- Resolución 375 de 2007 por el cual se modifican los Artículos 10 y 11 de la Resolución 248 de 2007 respecto a plazos de la información contable a la Contaduría General de la Nación.

### **7. HISTORIAL**

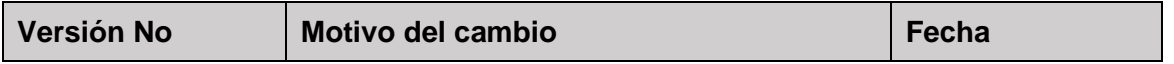

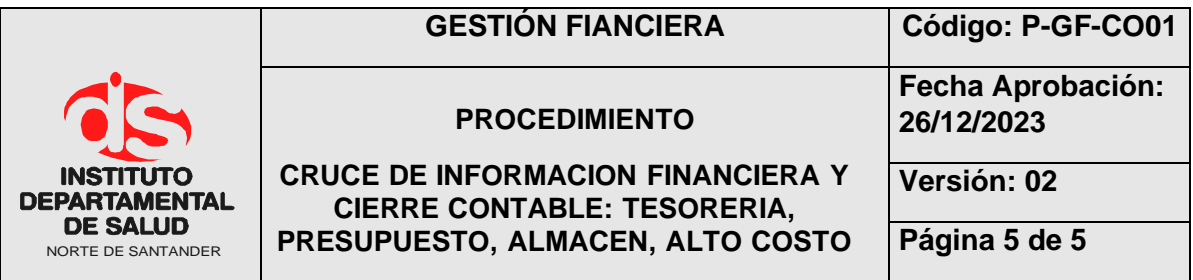

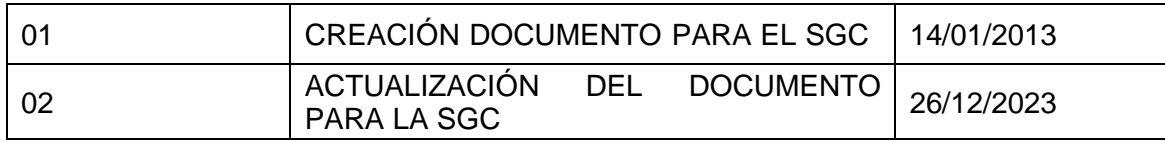